INDUSTRIAL BLUETOOTH™

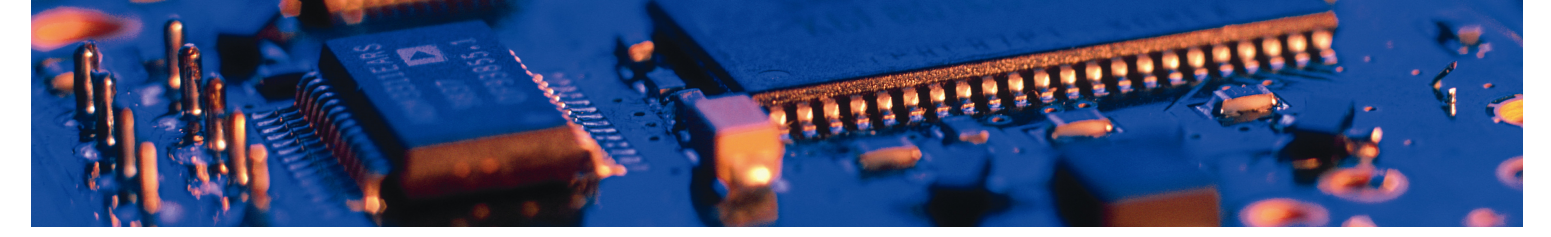

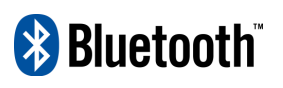

# $\mathbf{y}$

# Bluetooth I2C Bus Adapter™

User Manual 3.0

connectBlue

# Bluetooth I2C Bus Adapter<sup>™</sup>

User Manual 3.0

#### Copyright © 2003 connectBlue AB

The contents of this document can be changed by connectBlue AB without prior notice and do not constitute any binding undertakings from connectBlue AB. connectBlue AB is not responsible under any circumstances for direct, indirect, unexpected damage or consequent damage that is caused by this document.

All rights reserved.

Release: 0711

Document version: 3.0

Document number: cBProduct-0710-09 (5)

Printed in Sweden.

#### **Trademarks**

Registered trademarks from other companies are: Bluetooth is a trademark owned by the Bluetooth SIG, Inc. Microsoft™, Windows™, Windows NT™, Windows 2000™, Windows CE™, Windows ME™, Windows XP™ are registered trademarks from Microsoft Corporation.

## **Contents**

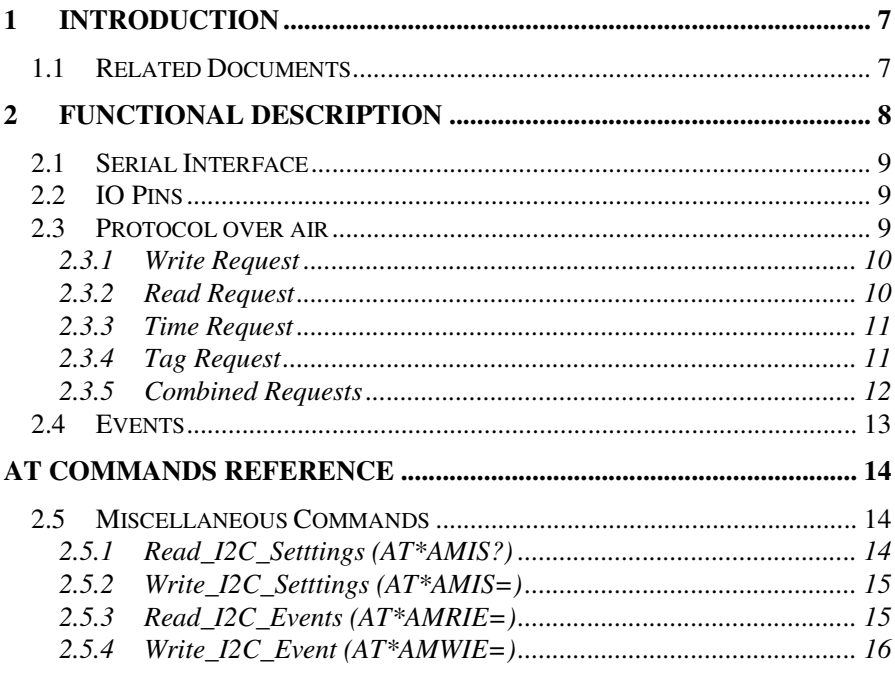

## 1 Introduction

This document describes the functionality of the Bluetooth I2C Bus Adapter. The Bluetooth I2C Bus Adapter is a variant of the standard Serial Port Adapter (SPA) that implements the master side of the I2C bus interface. It is configured, using AT commands, in exactly the same way as the standard Serial Port Adapter. The Bluetooth I2C Bus Adapter firmware is available for the following products:

- cB-OEMSPA311
- cB-OEMSPA331

### 1.1 Related Documents

- The **Serial Port Adapter AT Commands** document, contains a description of the AT commands supported in the standard Serial Port Adapter. It also contains information on how to use the AT commands to create Bluetooth applications. The command line format and data types used for the AT commands are defined in this document.
- **OEM Serial Port Adapter Electrical & Mechanical Datasheet**
- **I2C-Bus Specification, version 2.1, January 2000**

## 2 Functional Description

The Bluetooth I2C Bus Adapter is a variant of the standard SPA that implements the master side of the I2C interface. It provides functionality to Bluetooth enable a number of slaves on an I2C bus. Instead of connecting the I2C master device directly to the I2C bus, the Bluetooth I2C Bus Adapter is connected. If the previous "master device" supports Bluetooth and a simple I2C "look-alike" protocol over air, the previous "master device" can access all I2C slaves available on the I2C bus over Bluetooth.

The Bluetooth I2C Bus Adapter is configured using the same AT commands as for the standard Serial Port Adapter (see Serial Port Adapter AT Commands document) with some additions described later in this document.

Typically it is pre-configured once using a toolbox or AT commands, and then mounted and used for reading and writing data to/from the slaves on the I2C bus. 0f course it is also possible to use it more dynamically and/or to re-configure it over air.

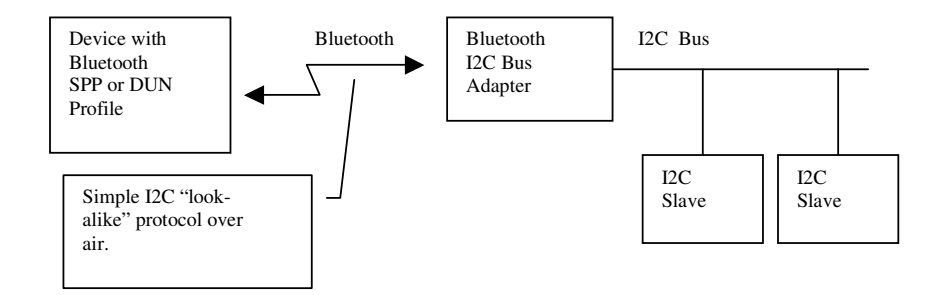

**Figure 1 The Bluetooth I2C Bus Adapter is connected to the I2C bus. The remote device supports either the SPP or DUN profile and implements the simple I2C "look-alike" protocol over air. The host can then access all the I2C slaves on the I2C bus.** 

## 2.1 Serial Interface

The serial port of the Bluetooth I2C Bus Adapter is only used to execute AT commands. Hence, it is not possible to transmit data transparently over air as with the normal serial port adapter.

Please note that HW flow control is not supported. The CTS pin is instead used as an external trig signal.

## 2.2 IO Pins

The following pins differ from the normal serial port adapter.

- Serial Select 0: I2C Serial Data (SDA). The SDA pin has a 47kΩ internal pull-up to VCC (2.9-3.1V). Normally, a 2.2kΩ is more common in I2C applications and a 2.2kΩ external pull-up could be used if necessary.
- Serial Select 1: I2C clock (SCL). The SCL pin has a 47kΩ internal pull-up to VCC (2.9-3.1V). Normally, a 2.2k $\Omega$  is more common in I2C applications and a 2.2k $\Omega$ external pull-up could be used if necessary.
- UART-CTS: External trig input.
- UART-RTS: Not used.

See Electrical and Mechanical data sheet for details.

## 2.3 Protocol over air

To communicate with the Bluetooth I2C Bus Adapter over air, a simple I2C "look-alike" protocol must be used.

The following request packets are defined:

- Write: Writes data to I2C bus.
- Read: Reads data from I2C bus.
- Time: Special packet to timestamp response packets.
- Tag: Special packet to set an identifier to a request packet. The identifier is included in the response packet. Hence, it is possible to identify what response that is associated with what request.

Each packet consists of a *start byte* and a *stop byte*. The start byte is also used as the request packet identifier. Hence, there are several actual values of a start byte depending on what packet type it is. The stop byte can be replaced by the start byte of a new packet. A combined packet is then created. Typically, for I2C, this means a repeated write or a repeated read.

There are also two types of response packets defined.

- ACK: Response to a successfully performed request.
- NAK: Response to an unsuccessfully performed request.

Note that these packets are only received if there is some data to transmit from e.g. a read request. If the request only contained an I2C write, no response is sent. One way to always get a response is to create a combined packet with a tag in it. At least the tag will then be sent back.

#### 2.3.1 Write Request

The write packet executes an I2C write operation.

| MSB            |                      |                |      | <b>LSB</b>    |
|----------------|----------------------|----------------|------|---------------|
| Write:<br>0xA1 | I2C Slave<br>Address | Data<br>Length | Data | Stop:<br>0xA3 |
| 1 byte         | 1 byte               | 1 byte         |      | 1 byte        |

The data length is specified by the "Data Length" byte.

When the Bluetooth I2C Bus Adapter gets the packet it writes the included data to the addressed I2C slave.

There is no response to this packet. If a response is needed, the request should be combined with a tag request.

#### 2.3.2 Read Request

The read packet executes an I2C read operation.

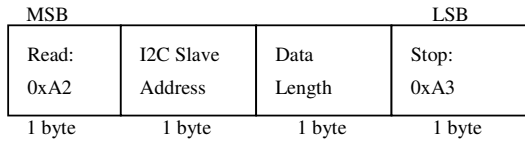

The data length specifies how many bytes the Bluetooth I2C Bus Adapter should expect when performing the read operation.

When the Bluetooth I2C Bus Adapter gets the packet it reads the specified number of bytes and sends an ACK or NAK packet back with the included data. Note that the application must keep track on what the data is.

The response to this request is.

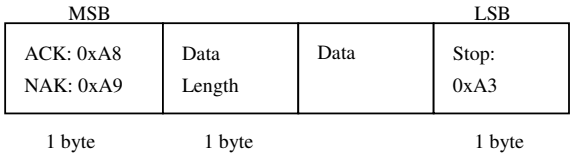

The "Data Length" byte is the number of bytes in "Data".

#### 2.3.3 Time Request

The time packet does not execute any I2C operations at all. Instead an ACK/NAK packet is sent back with the time read by the Bluetooth I2C Bus Adapter. Normally, this is only useful if the packet is part of a combined packet with I2C read and/or write operations.

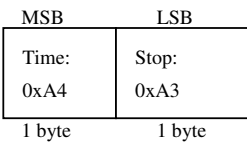

To measure time, the Bluetooth I2C Bus Adapter must continuously keep a timer running. This affects the stop mode and may not be desirable. Therefore, the time tracking is by default disabled. If a time request is sent to the module when the time tracking is disabled, it will return four bytes set to zero.

The response to the time request is.

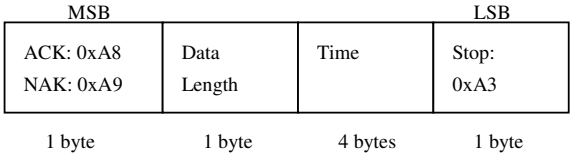

The time is represented as four bytes (Big Endian) and the measured time is the number of milliseconds since power on. The "Data Length" byte is 4 for a time response. The timer will reset after 1 week.

#### 2.3.4 Tag Request

The tag packet does not execute any I2C operations at all. Instead an ACK/NAK packet is sent back with the included tag value. Normally, this is only useful if the packet is part of a combined packet with I2C read and/or write operations. It provides a way to identify what request that a received response is associated with. Also, it is a way to always get an ACK/NAK for a write request.

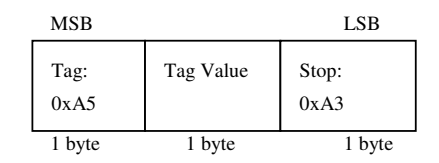

The response to the tag request is.

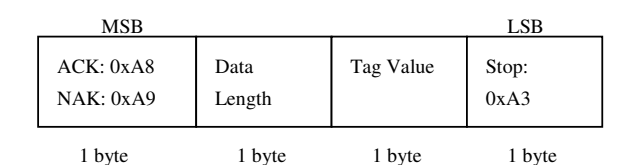

The returned tag value has the same value as the tag in the request. The "Data Length" byte is 1 for a tag response.

### 2.3.5 Combined Requests

Instead of transmitting a separate e.g. write or read request it is possible to combine different packets into one packet over air. The Bluetooth I2C Bus Adapter will perform repeated read and write operations on the I2C bus for a combined read/write request.

To create combined requests the stop byte of the previous packet is left out and instead the start byte of the next packet acts as both the stop byte and start byte. It is only the last request in a combined request that has a stop byte.

For example, assume that a combined request with a tag, I2C write, I2C read, and time request shall be created. It then looks like.

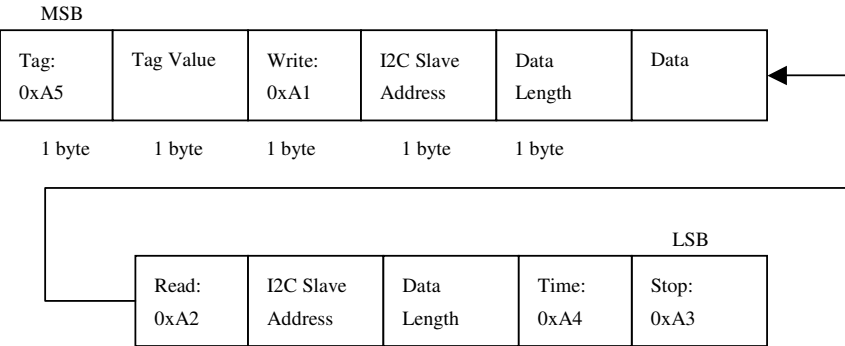

1 byte

1 byte

The response to the above combined packet will be.

1 byte 1 byte 1 byte

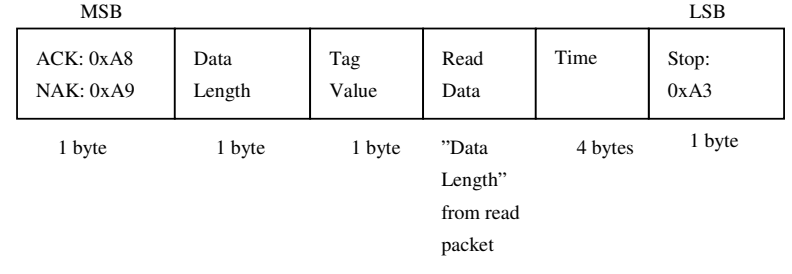

The response "Data Length" is the added number of bytes of the tag value, read data and the time.

Please note that the device that made the request must keep track on what the response must look like.

## 2.4 Events

It is possible to store request packets, in the Bluetooth I2C Bus Adapter, associated with specific events. A request is then executed when its associated event occurs.

Possible events are:

- Power on
- Bluetooth connection is setup
- Bluetooth connection is terminated
- Periodic only executed if there is an active Bluetooth connection or if the Bluetooth I2C Bus Adapter is configured for I2C interface always enabled.
- External Trig (CTS pin) only executed if there is an active Bluetooth connection or if the Bluetooth I2C Bus Adapter is configured for I2C interface always enabled.
- Best Effort continuously executed if there is no other events or data available. Hence, the event will execute as fast as possible with the shortest possible time in between as long as there are no other events or incoming I2C data over air.

When an event is triggered e.g. a Bluetooth connection is setup, the associated request is executed. The request is a number of bytes that complies to the protocol over air (see Section 2.3.

For example, assume that a Bluetooth I2C Bus Adapter is connected to a sensor on an I2C bus. One configuration could then be:

- 1. Power on event: The request writes to the control register of the sensor to initialize the sensor.
- 2. Bluetooth connection is setup: The request writes to the control register of the sensor to make the sensor leave sleep mode and enter online mode.
- 3. Bluetooth connection is terminated: The request writes to the control register of the sensor to make the sensor leave online mode and enter sleep mode.
- 4. Periodic: The request, that is periodically being executed, reads the sensor value, which is then sent back to the remote device currently connected.

Hence, by using the I2C events it is possible to pre-configure the Bluetooth I2C Bus Adapter to completely control an I2C slave without the need for the host device to send a lot of requests.

# AT Commands Reference

This section describes only the differences in AT commands compared to the standard serial port adapter.

## 2.5 Miscellaneous Commands

### 2.5.1 Read\_I2C\_Setttings (AT\*AMIS?)

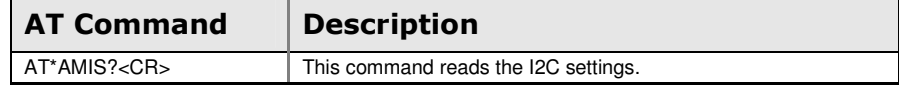

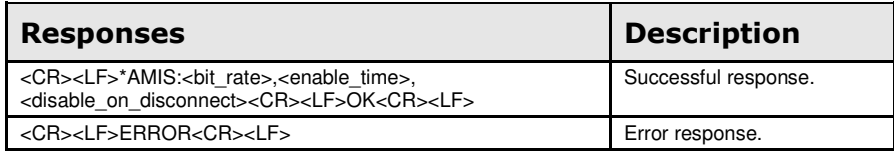

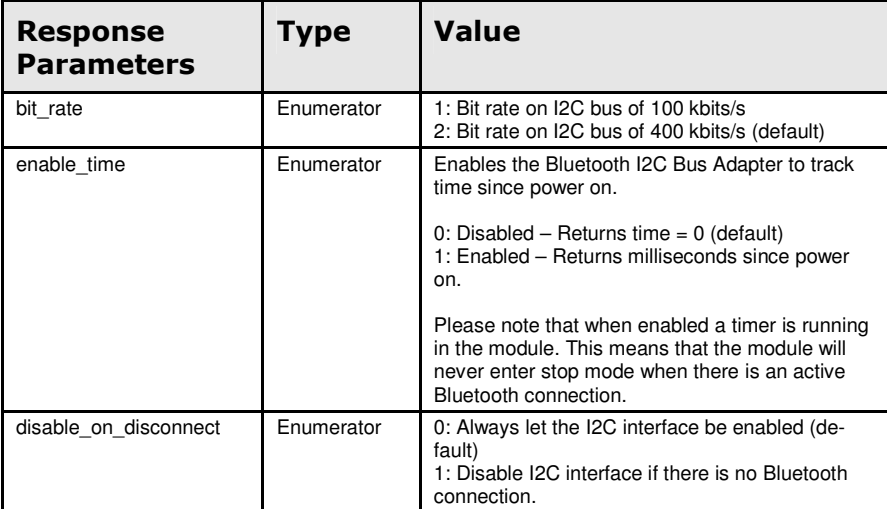

## 2.5.2 Write\_I2C\_Setttings (AT\*AMIS=)

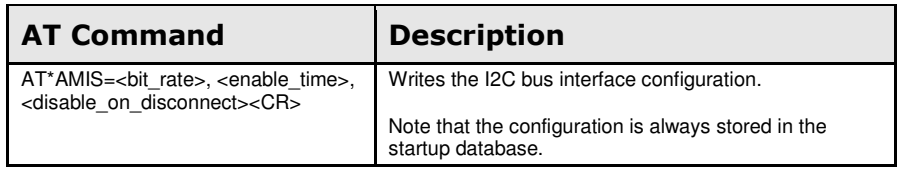

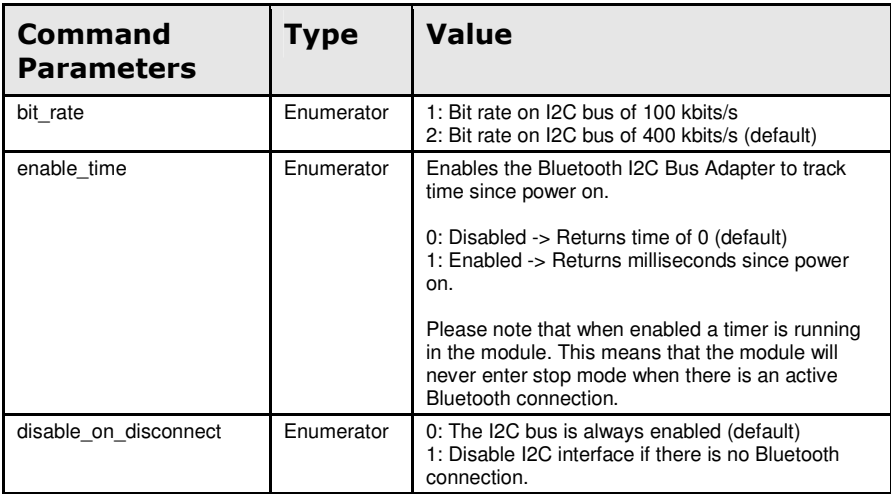

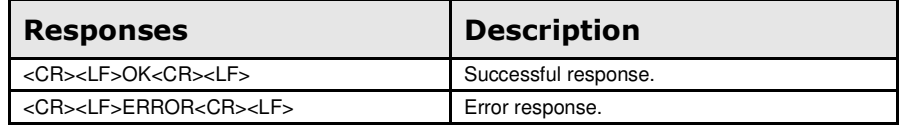

## 2.5.3 Read\_I2C\_Events (AT\*AMRIE=)

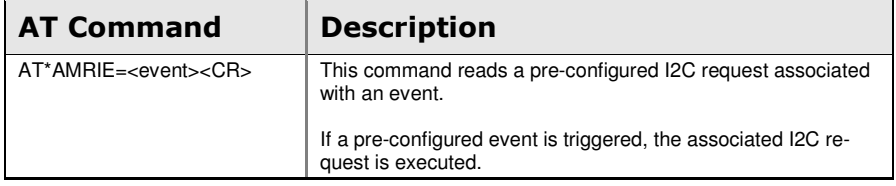

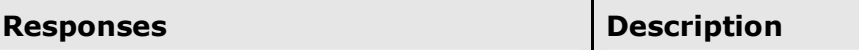

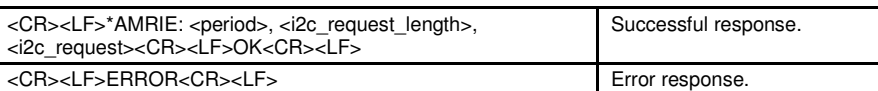

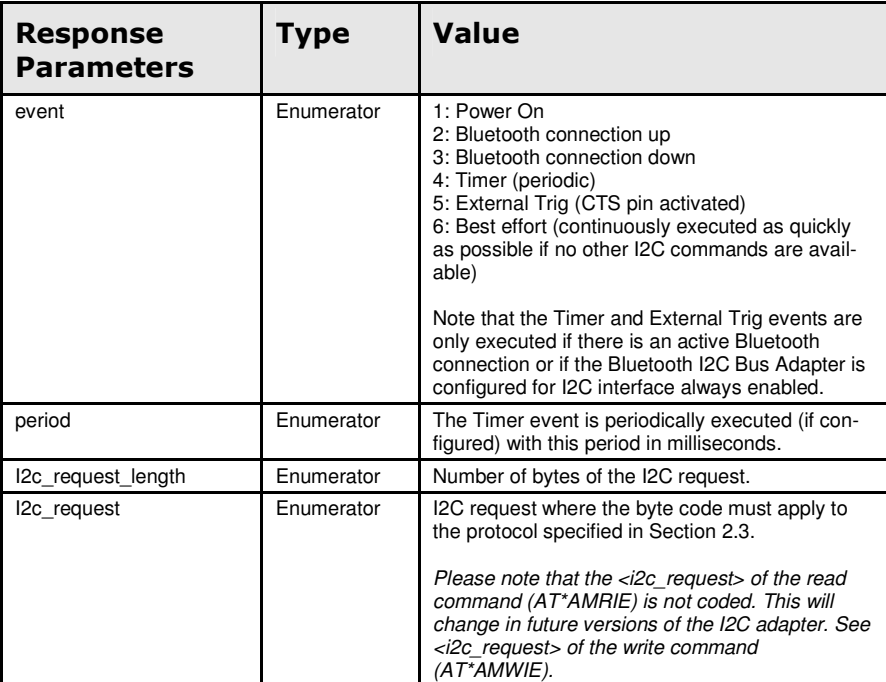

## 2.5.4 Write\_I2C\_Event (AT\*AMWIE=)

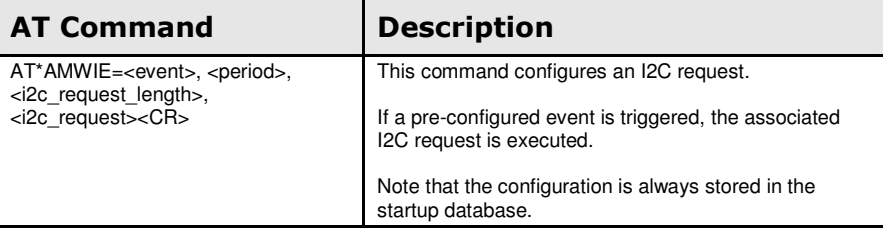

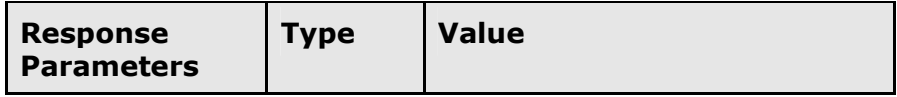

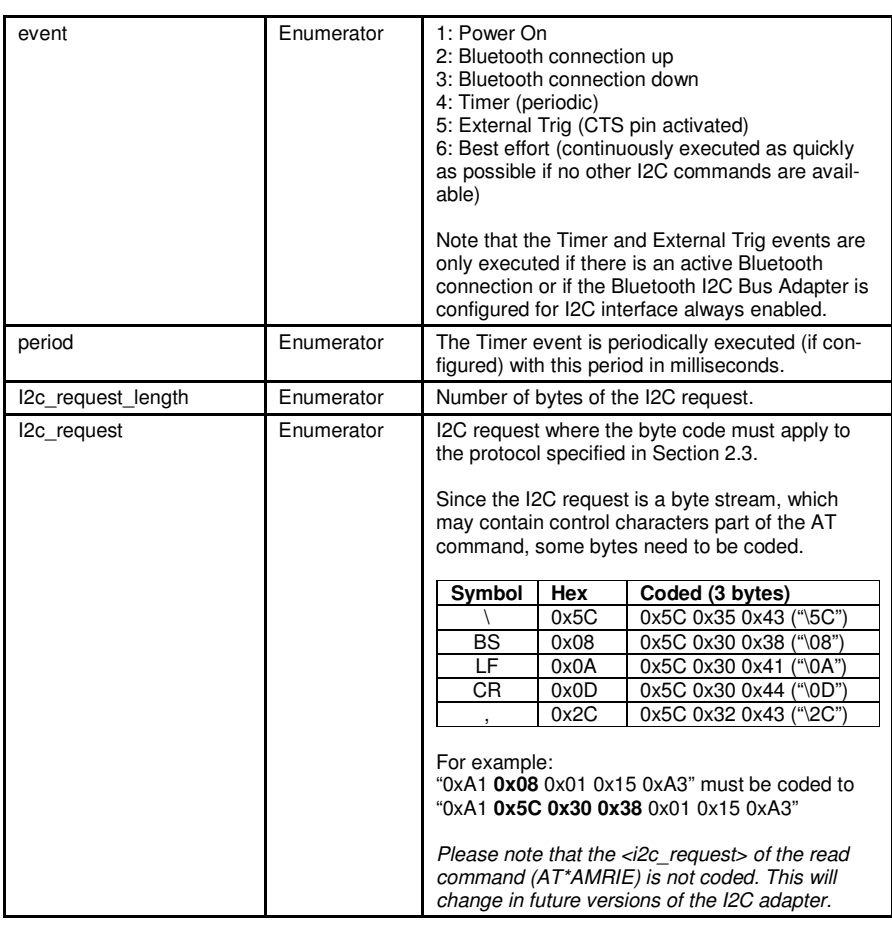

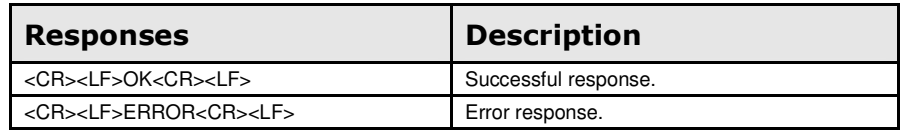